**SRTWiz 0.10 (LifeTime) Activation Code Free Download [Updated-2022]**

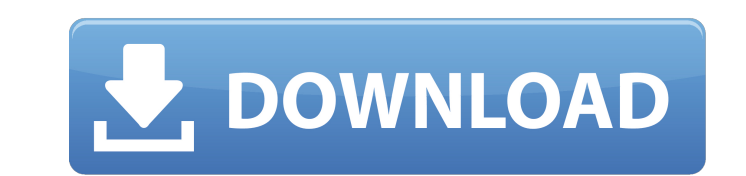

## **SRTWiz 0.10 Crack+ With License Key Free [32|64bit]**

SRTWiz is a simple application designed to repair the subtitle files that have been damaged or accidentally modified. You can use it to correct frequent editing mistakes that can occur when using text editors to change the player you might consider to correct it by using a text editor. Unfortunately, if the errors are spread across the entire document, this operation can take a lot of time. You can also choose to use a specialized applicatio more options than you need. The SRTWiz is designed to fix the most common problems with minimum effort and without previous experience. In order to fix the subtitle you only need to drag the file on the application's icon folder in order to prevent loosing the information. The program allows you to correct mistakes such as merging the timestamp with the section numbers. It can also remove the empty lines or add lines between the subtitle se need to correct basic subtitles errors. If you need to synchronize the subtitle with the movie or to perform more complex tasks, you should look for another program. SRTWiz 0.9.4.12 Description: SRTWiz is a simple applicat modified. You can use it to correct frequent editing mistakes that can occur when using text editors to change the file content. If you notice that a SRT subtitle is not loaded correctly in the video player you might consi entire document, this operation can take a lot of time. You can also choose to use a specialized application that is designed to edit a lot of subtitle types. Most of the times, these programs offer more options than you n without previous experience. In order to fix the subtitle you only need to drag the file on the application's icon and the program makes all the changes. The original file is backed up in the same folder in order to preven the timestamp with the section number or incorrect section numbers. It can also

============ The EditFrame Window you will always need to use to make your changes. · When you launch a file, the application displays the original contents of the file, the edited file and lets you browse through the file to preview the edit · In the right window, you can preview the original contents of the file and edit it · You can save the file after the edit by clicking on the "Save All" button. · Double click on the file to preview it file to preview it · Click on the "Restore All" button to restore the original file SRTWiz is a simple application designed to repair the subtitle files that have been damaged or accidentally modified. You can use it to co content. If you notice that a SRT subtitle is not loaded correctly in the video player you might consider to correct it by using a text editor. Unfortunately, if the errors are spread across the entire document, this opera designed to edit a lot of subtitle types. Most of the times, these programs offer more options than you need. The SRTWiz is designed to fix the most common problems with minimum effort and without previous experience. In o the program makes all the changes. The original file is backed up in the same folder in order to prevent loosing the information. SRTWiz is an easy to use tool for the users that need to correct basic subtitles errors. If you should look for another program. SRTWiz 0.10 Cracked Accounts Screenshots: =============== Tags: A Setup Wizard is a standard feature of all the new Windows Vista operating systems. If you are a Vista or Windows XP use installation of your PC. In case you don't have a setup, you need to know that you can find the same tool in the control panel in the "Adding applications and features". This window will appear only when 3a67dffeec

## **SRTWiz 0.10 [Updated] 2022**

# **SRTWiz 0.10 Crack [Latest-2022]**

---------- SRTWiz is a simple application designed to repair the subtitle files that have been damaged or accidentally modified. You can use it to correct frequent editing mistakes that can occur when using text editors to video player you might consider to correct it by using a text editor. Unfortunately, if the errors are spread across the entire document, this operation can take a lot of time. You can also choose to use a specialized appl offer more options than you need. The SRTWiz is designed to fix the most common problems with minimum effort and without previous experience. In order to fix the subtitle you only need to drag the file on the application's same folder in order to prevent loosing the information. The program allows you to correct mistakes such as merging the timestamp with the section numbers. It can also remove the empty lines or add lines between the subtit users that need to correct basic subtitles errors. If you need to synchronize the subtitle with the movie or to perform more complex tasks, you should look for another program. Download and install the following programs: damaged, removed or generated during the rendering process. It can also display the subtitle data so you can analyze the file and make more elaborate corrections. SRTWiz 0.9 Description: --------- SRTWiz is a simple applic modified. You can use it to correct frequent editing mistakes that can occur when using text editors to change the file content. If you notice that a SRT subtitle is not loaded correctly in the video player you might consi entire document, this operation can take a lot of time. You can also choose to use a specialized application that is designed to edit a lot of subtitle types. Most of the times, these programs offer more options than you n without previous experience.

#### **What's New in the SRTWiz 0.10?**

------- - Fixed a bug that prevented the last word from being added in the incomplete line. -Fixed a bug that caused the incorrect conversion of the section numbers in the incomplete line. -Added the ability to duplicate a Enter" option in the program's options to not work. -Updated to work with Windows 8.1. -The option to open the file in Wordpad was removed. -Minor bug fixes. SRTWiz 0.9.5 Description: -------------------- -- - - - - - -Add drive. -Added the ability to select a text with the cursor when clicking on the program's icon on the desktop. -Added the ability to run the program without executing the file (would require to download the program to a US 0.9.3 Description: --------------------- - Bug fixes. SRTWiz 0.9.2 Description: ------------------------- - - Added the ability to open the file from a USB drive. -Added the ability to open the file using Wordpad. -Added t from the USB drive. -Improved the file format in order to avoid mistakes with the conversion process. -Bug fixes. SRTWiz 0.9.1 Description: ------------------------ -Updated to work with Windows 8. -Updated the program's icon. SRTWiz 0.9 Description: ------------------------ -The program can now open the files that are located in a USB drive. -The program can now handle those subtitles that are located on a USB drive. -The program now supports the new FLAC standard of subtitle formats. -Added the ability to change the language of the files. -Added the ability to rename the subtitles. -Added the ability to select a single character for the section numbers. -Added the ability to be able to edit the text in the subtitles in order to change the spelling. -

# **System Requirements:**

\*At least 10 GB Free space in the application installation directory. \*Requires support for Microsoft.NET Framework 3.0. Windows 8 is a revolutionary operating system designed from the ground up to make the personal digita phone and Xbox helps you get things done across all your devices. Windows 8 introduces a new touch-centric user interface and intelligent, intuitive response to your every touch. The result is a new way to discover and an

#### Related links:

#### <https://dealstoheal.com/?p=7819>

[https://cannabisrepository.com/wp-content/uploads/2022/07/JingleWin\\_Crack\\_Download\\_3264bit.pdf](https://cannabisrepository.com/wp-content/uploads/2022/07/JingleWin_Crack_Download_3264bit.pdf) <https://aglgamelab.com/godmode-alltasks-crack-license-key-full/> <http://prabhatevents.com/oksoft-mp4-to-mp3-converter-crack-activator-free-april-2022/> <https://www.idhealthagency.com/uncategorized/mandelfilm-crack-with-product-key-free-download/> [https://arutarsitfarm.com/wp-content/uploads/2022/07/ECleaner\\_Crack\\_\\_Free\\_Download\\_Latest\\_2022.pdf](https://arutarsitfarm.com/wp-content/uploads/2022/07/ECleaner_Crack__Free_Download_Latest_2022.pdf) <https://earthoceanandairtravel.com/wp-content/uploads/2022/07/ColeType.pdf> <https://thecryptobee.com/jukes-free-download-final-2022/> [https://nkrumaists.com/wp-content/uploads/2022/07/ToolsGround\\_Email\\_Backup\\_Expert\\_Crack\\_\\_3264bit.pdf](https://nkrumaists.com/wp-content/uploads/2022/07/ToolsGround_Email_Backup_Expert_Crack__3264bit.pdf) <https://www.raven-guard.info/ia-rest-test-crack-activation-code-with-keygen-for-pc/> <https://sugaringspb.ru/rakutenscraper-download-latest-2022/> [https://hulpnaongeval.nl/wp-content/uploads/TMS\\_Diagram\\_Studio\\_Crack\\_LifeTime\\_Activation\\_Code\\_X64\\_2022\\_New.pdf](https://hulpnaongeval.nl/wp-content/uploads/TMS_Diagram_Studio_Crack_LifeTime_Activation_Code_X64_2022_New.pdf) <https://www.flyerbee.com/action-pro-1-0-54-with-license-code-free-download/> <https://yourtripboy.com/free-bmi-calculator-crack-with-full-keygen-updated/> <https://xtc-hair.com/tibu-task-manager-crack-product-key-mac-win/>

<https://clusterenergetico.org/2022/07/08/newbarest-adfree-free-updated/> [https://www.easydial.in/wp-content/uploads/2022/07/Spatial\\_Aspect\\_Viewer\\_PCWindows\\_Latest2022.pdf](https://www.easydial.in/wp-content/uploads/2022/07/Spatial_Aspect_Viewer_PCWindows_Latest2022.pdf) <https://saginawantiquewarehouse.com/wp-content/uploads/2022/07/latfio.pdf> <https://www.ne555.it/wp-content/uploads/2022/07/elicar.pdf>